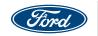

## Consumer**Connection+**

## **Overview of Features** and Functions

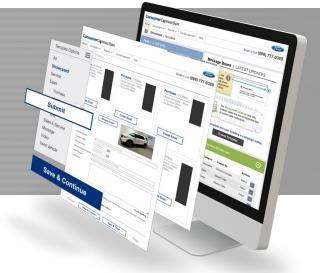

### New and Greatly Improved

This guide provides information about Email Creator functionality common for regular users.

### **Enhanced Brand Experience**

Now you can customize buttons, headers, navigation and more to fully align with your brand.

### WYSIWYG\* Messaging Editor

- Providing a competitive edge by presenting inventory through email, quickly
- Creating more engagement with video enabled emails
- Driving greater foot traffic into the dealerships helps to move inventory
- Providing a fully optimized online engagement experience

### **Mobile and Tablet Friendly**

All email campaigns are designed for maximum impact and usability for the wide range of screen sizes that users have.

#### \* WYSIWYG = What You See Is What You Get

A WYSIWYG editor will show what the end result looks like as it is being edited.

| HOME CAMPAIGNS V REP                                                                                                    |                                                                                                    | ST MANAGEME                                                                                                    | NT HELP                                                                                                    |                                                                          | Email or Call                                                                                                    | 866) 777-038                                                                    |
|----------------------------------------------------------------------------------------------------|----------------------------------------------------------------------------------------------------|----------------------------------------------------------------------------------------------------|----------------------------------------------------------------------------------------------------|--------------------------------------------------------------------------|----------------------------------------------------------------------------------------------------|---------------------------------------------------------------------------------|
| Showcased   Templa                                                                                                    | tes                                                                                                    |                                                                                                    |                                                                                                    |                                                                          | Search by Templa                                                                                                    | ite Name                                                                        |
| Ford   All-New Bro<br>Reserve Now                                                                                                    | nco                                                                                                    |                                                                                                    | Message                                                                                                    | Board   l                                                                | Jpdated Rep                                                                                                    | orting                                                                          |
| Reserve     Bronco 2 Door and 4 Door     Bronco Sport                                                                                                    | The Logo<br>The Logo<br>The | Starbates                                                                                                    |                                                                                                    |                                                                          | Available!<br>Updated<br>Campaign Repo<br>by updated school drags vari<br>references of another both the<br>trade of the school of the<br>trade of the school of the<br>trade of the school of the<br>the school of the<br>the school of the<br>the school of the<br>the school of the<br>the school of the<br>the school of the school of the<br>the school of the school of the school of the<br>the school of the school of the school of the<br>the school of the school of the<br>the school of the school of the school of the<br>the school o | tures a<br>cs along<br>dettor                                                   |
| CREATE EMAIL                                                                                                    | n contra                                                                                                    | An and Electron<br>would be being the<br>second second second second<br>second second second second<br>second second second second<br>second second second second<br>second second second second<br>second second second second second<br>second second second second second<br>second second second second second second<br>second second second second second second<br>second second se |                                                                                                    | -                                                                        | Consist Performance     Fingone Rate 6 80     Weekly Performance  Y REPORTS                                                                                                    |                                                                                 |
| PENDING CAMPAIGN                                                                                                    | II   ◀ ● ○<br>IS   Review,                                                                                                    |                                                                                                    | _                                                                                                    | s that have n                                                            | ot been sent.                                                                                                    | ⊘                                                                               |
| PENDING CAMPAIGN                                                                                                    |                                                                                                    | edit and/or de                                                                                                    | _                                                                                                    | s that have n<br>CATEGORY                                                | OT been sent.                                                                                                    | ACTIONS                                                                         |
|                                                                                                    | IS   Review,                                                                                                    | edit and/or de<br>MODIFIED                                                                                                    | lete created campaigns                                                                                                    |                                                                          |                                                                                                    |                                                                                 |
| CAMPAIGN NAME<br>Ford Built for the Holidays Instant                                                                                                    | IS   Review,<br>CREATED                                                                                                    | edit and/or de<br>MODIFIED<br>11/05/2020                                                                                                    | lete created campaigns                                                                                                    | CATEGORY                                                                 | CREATED BY                                                                                                    | ACTIONS                                                                         |
| CAMPAGEN NAME<br>Ford Built for the Holidays instant<br>emal                                                                                                    | CREATED                                                                                                    | edit and/or de<br>MOOIRED<br>11/05/2020<br>11/06/2020                                                                                                    | lete created campaigns<br>TEMPLATE NAME<br>Ford   Built for the Holidays                                                                                                    | CATEGORY<br>Message                                                      | CREATED BY<br>Christina Pham                                                                                                    | ACTIONS<br>Select V                                                             |
| CAMPAGEN NAME<br>Ford Built for the Hoodays instant<br>email.                                                                                                    | CREATED<br>CREATED<br>11/05/2020<br>11/04/2020                                                                                                    | edit and/or de<br>MOOFED<br>11/05/2020<br>11/05/2020<br>11/02/2020                                                                                                    | Lete created campaigned<br>TEMPLATE NAME<br>Ford   Built for the Holidays<br>Ford   2 APR<br>Quick Lane   10 Service                                                                                                    | CATEGORY<br>Message<br>Sales                                             | CREATED BY<br>Christina Pham<br>Christina Pham                                                                                                    | ACTIONS<br>Select v<br>Select v                                                 |
| CAMPRICE NAME Food Built for the Houseys Instant email. test Quick Lane coupons 41-50                                                                                                    | CREATED<br>11/05/2020<br>11/05/2020<br>11/02/2020                                                                                                    | adit and/or de<br>MOOFED<br>11/05/2020<br>11/05/2020<br>11/02/2020<br>11/02/2020                                                                                                    | Inte created campaigns<br>TEMPLATE NAME<br>Ford   2 AFR<br>Quick Lare   10 Service<br>Cupons<br>Quick Lare   10 Service                                                                                                    | CATEGORY<br>Message<br>Sales<br>Service                                  | CREATEO BY<br>Christina Pham<br>Christina Pham<br>Jernifer Swotford                                                                                                    | ACTIONS<br>Select ¥<br>Select ¥                                                 |
| CAMPAGEN NAME<br>Pod Buit for the Houdays Instant<br>email.<br>test<br>Quick Lane coupons 41-50<br>Quick Lane coupons 31-60                                                                                                    | CREATED<br>CREATED<br>11/05/2020<br>11/05/2020<br>11/02/2020                                                                                                    | edit and/or de<br>MODFED<br>19/05/2020<br>19/05/2020<br>19/02/2020<br>19/02/2020                                                                                                    | Lette created campalgne<br>TEMPLATE NAME<br>Rod   Built for the Holdeys<br>Rod   2 APR<br>Outick Lare   10 Service<br>Coupons<br>Quick Lane   10 Service                                                                                                    | CATEGORY<br>Message<br>Sales<br>Service<br>Service                       | Cristina Pham<br>Christina Pham<br>Christina Pham<br>Jennifer Swofford<br>Jennifer Swofford                                                                                                    | ACTIONS<br>Select v<br>Select v<br>Select v                                     |
| CAMPAKIN NAME<br>Prod Built of the Poscalays Instant<br>emil<br>Itest<br>Quick Lane coupons 81-50<br>Quick Lane coupons 91-60<br>Quick Lane coupons 91-60                                                                                        | <ul> <li>CREATED</li> <li>CREATED</li> <li>TIV05/2020</li> <li>TIV05/2020</li> <li>TIV02/2020</li> <li>TIV02/2020</li> <li>TIV02/2020</li> <li>TIV02/2020</li> <li>TIV02/2020</li> </ul>                                                                                                    | edit and/or de<br>MORFED<br>11/05/2020<br>11/02/2020<br>11/02/2020<br>11/02/2020<br>11/02/2020                                                                                                    | TENERATE MAKE<br>TENERATE MAKE<br>Revel 1 Built for the Holdays<br>Revel 2 APR<br>Out of Lane 1<br>Out of Lane 1<br>Out of Lane 1<br>Out of Lane 1<br>Out of Lane 1<br>Out of Lane 1<br>Out of Lane 1<br>Out of Lane 1<br>Out of Lane 1                                                                                                    | CATEGORY<br>Message<br>Sales<br>Service<br>Service<br>Service            | CREATED BY<br>Christina Pham<br>Christina Pham<br>Christina Pham<br>Jennifer Swofford<br>Jennifer Swofford                                                                                                    | ACTIONS<br>Select V<br>Select V<br>Select V<br>Select V<br>Select V<br>Select V |
| CAMPAGEN HAME!<br>Port duit for the inclusion instant<br>parts.<br>Inst<br>Ouris Law encourse 41:50<br>Quint Law encourse 31:40<br>Quint Law encourse 31:30<br>Quint Law encourse 31:30                                                          | <ul> <li>Review,</li> <li>Review,</li></ul>                                                                                                    | edit and/or de<br>MODIFED<br>11/05/2020<br>11/05/2020<br>11/02/2020<br>11/02/2020<br>11/02/2020                                                                                                    | In the created companying<br>resource to the formation<br>and the second second second second<br>second 2 APR<br>Quest Lane 110 Service<br>Coupons<br>Quest Lane 110 Service<br>Coupons<br>Quest Lane 110 Service<br>Coupons                                                                                                    | CATEGORY<br>Message<br>Sales<br>Service<br>Service<br>Service            | CREATED BY<br>Christina Pham<br>Christina Pham<br>Denifer Swofferd<br>Jeonifer Swofferd<br>Jeonifer Swofferd                                                                                                    | ACTIONS<br>Select V<br>Select V<br>Select V<br>Select V<br>Select V             |
| CAMPAGEN HAMPI Products of the inclusion instant product for the inclusion instant product. Inst  Ourise Lave encourses 31-36 Ourise Lave encourses 31-36 Ourise Lave encourses 31-36 Ourise Lave encourses 31-36 Prod encourses 51-70 encourses | CREATED<br>11/05/2020<br>11/05/2020<br>11/02/2020<br>11/02/2020<br>11/02/2020<br>11/02/2020                                                                                                    | edit and/or do MOOFED IV/05/2020 IV/02/2020 IV/02/2020 IV/02/2020 IV/02/2020 IV/02/2020 IV/02/2020 IV/02/2020 IV/02/2020 IV/02/2020 IV/02/2020                                                                                                    | Internet of comparing the second comparing of the second comparing of the seco | CATEGORY<br>Message<br>Sales<br>Service<br>Service<br>Service<br>Service | CREATED BY<br>Christina Pham<br>Christina Pham<br>Christina Pham<br>Jannifer Swofflord<br>Jannifer Swofflord<br>Jannifer Swofflord                                                                                                    | ACTIONS<br>Select V<br>Select V<br>Select V<br>Select V<br>Select V<br>Select V |

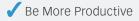

- ✓ Quickly Create Campaigns
- ✓ Navigate Intuitively
- Customize Your Communications
- Improve Your Equity
- ✓ Significantly Improve Sales

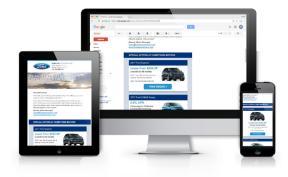

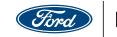

| Showcased Feature Page (Home)                                                                                                    | Consumer <b>Connection+</b>                                                                                                    | Enter f                                                                                                    |
|----------------------------------------------------------------------------------------------------|----------------------------------------------------------------------------------------------------|----------------------------------------------------------------------------------------------------|
| Upon login you are presented with the Showcased Feature Page.                                                                                                    | HOME CAMPAIGNS REPORTS LIST MANAGEMENT<br>Showcased   Templates<br>Ford   All-New Bronco                                                                                                    | HELP Email or Call (866) 777-0389<br>Search by Template Name 2                                                                                                    |
| The <b>primary navigation</b> at the top reveals                                                                                                    | Reserve Now Processor Reserve Reserve | Now Available!                                                                                                    |
| ConsumerConnection+  ConsumerConnection+ ConsumerConnection+ Consu |                                                                                                    | and the second second sec |
| primary navigation. When hovered/clicked the                                                                                                    | PENDING CAMPAIGNS   Review, edit and/or delete                                                                                                    | te created campaigns that have not been sent.                                                                                                    |
| navigation expands.                                                                                                    |                                                                                                    | MPLATE NAME CATEGORY CREATED BY ACTIONS                                                                                                    |
|                                                                                                    | Food Duilt footbol Uniform Instant                                                                                                    | d   Built for the Holidays Message Christina Pham Select V                                                                                                    |
|                                                                                                    | test 11/04/2020 11/04/2020 Forc                                                                                                    | d I 2 APR Sales Christina Pham Select V                                                                                                    |
| ConsumerConnection+                                                                                                    |                                                                                                    | ick Lane   10 Service Service Jennifer Swofford Select                                                                                                    |
| HO VIE CAMPAIGNS V REPORTS V LIST MANAGEMENT HELP Email or Call (866) 777-0389                                                                                                    |                                                                                                    | Ick Lane   10 Service Service Jennifer Swofford Select                                                                                                    |
| Showcased   Templates                                                                                                    |                                                                                                    | ick Lane   10 Service Service Jennifer Swofford Select                                                                                                    |
| Template Options                                                                                                    |                                                                                                    | Ick Lane   10 Service Service Jennifer Swofford Select V                                                                                                    |
| All<br>Showcased<br>Sales                                                                                                    | Ford coupons 61-70 new 10/27/2020 10/27/2020 Ford                                                                                                    | d   6 Service Coupons Service Jennifer Swofford Select V                                                                                                    |
| Sales & Service                                                                                                    |                                                                                                    | ick Lane (10 Service Service Jennifer Swofford Select V                                                                                                    |
| Message<br>COVID-19 Messages                                                                                                    | test yahoo 10/29/2020 10/29/2020 Linc                                                                                                    | coln   1 Mix & Match Offer Mix & Luynh Pham Select                                                                                                    |
| Mix & Match<br>Instant Campaigns                                                                                                    | test 10/27/2020 10/27/2020 Forc                                                                                                    | d   November Newsletter Newsletter Suzanne Sisomphone Select 💙                                                                                                    |
| Newsletter                                                                                                    | Showing 1 to 10 of 3273 Show 10 v Rows                                                                                                    | <previous 1="" 2="" 3="" 4="" 5="" next=""></previous>                                                                                                    |
|                                                                                                    | COMPLETED CAMPAIGNS   Review, get report de                                                                                                    | ata and/ or duplicate a completed campaign to use again. 🚫                                                                                                    |
| The left side displays <b>Showcased campaign</b>                                                                                                    | CAMPAIGN NAME SUBMITTED SCHEDULED TEMPLATE NAME                                                                                                    | CATEGORY CREATED BY STATUS COUNT REPORT ACTIONS                                                                                                    |
| <b>lesigns</b> that can be navigated via the user controls                                                                                                    | test 07:38:31 AM 11/30/2020 Lincoin   November<br>Newsletter                                                                                                    | Newsletter Suzanne S Cancelled Pending Unavailable Select V                                                                                                    |
| below the preview image.                                                                                                    | Jbhati_test 1 o         10/27/2020<br>09:33:51 PM         10/27/2020<br>10/27/2020         Ford J 3 Mix &<br>Match Offers           10/13/2020         10/13/2020         Ford J Event         Ford J Event                                                                                                    | Mix & Jasvant B Failed N/A Unavailable Select V                                                                                                    |
| Polow compaigns are grouped into two costions                                                                                                    | Your Invited 08:53:42 AM 10/13/2020 Message                                                                                                    | Message jnordmey Cancelled Pending Unavailable Select                                                                                                    |
| Below, campaigns are grouped into two sections,                                                                                                    | Jbhati_test 2 o 03:29:26 AM 10/09/2020 SmartLink                                                                                                    | Service Jasvant B Deployed 1 🖤 Select 🗸                                                                                                    |
| Pending Campaigns and Completed Campaigns.                                                                                                    | 03:06:31 AM 10/09/2020 SmartLink                                                                                                    | Service Jasvant B Deployed 2  Select  Select                                                                                                    |
|                                                                                                    | Ford All-New Mu 06:31:59 PM 10/06/2020 Mustang Mach-E                                                                                                    | Message Christina Cancelled Pending Unavailable Select                                                                                                    |
|                                                                                                    | 08:30:15 PM 09/29/2020 SmartLink                                                                                                    | Service Jasvant S Deployed 2                                                                                                    |
|                                                                                                    | Towne Ford Labo         09:24:04 AM         09/05/2020         Match Offers           08/27/2020         Exert U Service                                                                                                    | Match Jbrya161 Deployed 5677                                                                                                    |
|                                                                                                    | test 02:02:52 PM 08/30/2020 Coupon                                                                                                    | Service Christina Deployed 3 Select V                                                                                                    |
|                                                                                                    | Jbhati_test 1 o 11:56:17 PM 06/30/2020 SmartLink                                                                                                    | Service Jasvant S Deployed 2 🖤 Select 🗸                                                                                                    |
|                                                                                                    | Showing 1 to 10 of 194 Show 10 V Rows                                                                                                    | <previous 1="" 2="" 3="" 4="" 5="" next=""></previous>                                                                                                    |

#### For help, contact a representative at PHQ:

Phone: 866.777.0389 | Fax: 866.260.3235 | Email: ConsumerConnection@Epsilon.com

Terms & Conditions | ©2020 Epsilon Data Management, LLC. All rights reserved.

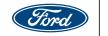

### **Template Browsing**

Templates are browsed visually, six at a time.

Templates can also be searched by keywords.

A **magnifying glass** icon appears when hovering over a template. Clicking the icon displays a full size **preview** of the campaign design.

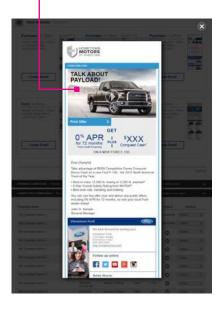

Left and right navigation controls appear on hover to the sides of the templates.

Pending and completed campaign views can be expanded and collapsed by clicking the toggle — arrow in section header.

| All Templates                                                                                                    | CHTS V LIST MANAGEM                                                                                                    | anit ( Heart (                                                                                                    |                                                                                                    | Brivel on Call of<br>Search by Template                                                                                                    |                                                                                                    |
|----------------------------------------------------------------------------------------------------|----------------------------------------------------------------------------------------------------|----------------------------------------------------------------------------------------------------|----------------------------------------------------------------------------------------------------|----------------------------------------------------------------------------------------------------|----------------------------------------------------------------------------------------------------|
| Service   FordPlase<br>SmartLink V2<br>• TerrPachastration<br>sit                                                                                                    | Service (<br>Smartun<br>• Fairfus                                                                                                    | i internet                                                                                                    | 1000000<br>- Fer<br>214<br>- 214<br>-                                                                                                    | Phat and Former                                                                                                    | -                                                                                                    |
| Contart Plant                                                                                                    | Ouick Lar<br>Message<br>Couper<br>+ Herital                                                                                                    | el - m                                                                                                    | Quick                                                                                                    | tane  <br>nge                                                                                                    |                                                                                                    |
| PISTANT CAMPAIGN                                                                                                    | CHEAT                                                                                                    | CMAAL                                                                                                    | 0                                                                                                    | CATE DANA                                                                                                    |                                                                                                    |
| PENDING CAMPAIGN                                                                                                    |                                                                                                    |                                                                                                    | a that have no                                                                                                    | and the state                                                                                                    | 6                                                                                                    |
| PENDING CAMPAIGH<br>Counted a same                                                                                                    | owno woorke                                                                                                    | 1949.419.556                                                                                                    | a that have no                                                                                                    | et been sent.<br>Gewinden                                                                                                    |                                                                                                    |
| PENDING CAMPAIGH                                                                                                    | owno woorke                                                                                                    | Manuary and a                                                                                                    | a that have no                                                                                                    | t been sent.                                                                                                    | 6                                                                                                    |
| PENDING CAMPAIGH<br>Counted a same                                                                                                    | CHATES MODIFIED                                                                                                    | Provertier to constrain<br>Production of the The Hermitian<br>Production of the The Hermitian<br>Character and The Derivies                                                                                                    | ormoor<br>In a                                                                                                    | t been bent,<br>oechtolen<br>Onorse Pare                                                                                                    | actived<br>Jacob                                                                                                    |
| PENDING CAMPAIGH<br>Countrible Navel<br>Start but to the field systems.                                                                                                    | Orano) scored<br>Sciences Sciences<br>Newton Sciences                                                                                                    | Free: Built for the models<br>Free: Built for the models<br>Free: J Jane<br>Outstraam: Millenses                                                                                                    | s that have no<br>consolar<br>Trans                                                                                                    | or been send.<br>Decision<br>Decision Press<br>Decision Press                                                                                                    | Arrest<br>Seart                                                                                                    |
| PENDING CAMPAIGN<br>Common Name<br>Age Surf for the Telefolge stream,<br>and<br>Surfs are country of the                                                                                                    | CHARTER BECOMES<br>Settioner Settioner<br>Settioner Settioner<br>Settioner Settioner                                                                                                    | The Court and<br>Part Soft for the resultant<br>Part Soft for the resultant<br>Part Soft of Part Soft<br>Courts of the Part<br>Database<br>Courts of the Part II                                                                                                    | consoler<br>Sensoler<br>Sens<br>Sens                                                                                                    | Commentante<br>Commentante<br>Commentante<br>Commentante<br>anorthy Leasting                                                                                              | C<br>Arrows<br>Seed<br>Seed<br>Seed<br>Seed                                                                                                    |
| PENDING CAMPAIGH<br>Counted Note:<br>Aust Boot to the ministry server,<br>and<br>Queb Jame Stragens of Mill<br>Scoth Jame Stragens (F-44)<br>Queb Jame Stragens (F-44)                                                                                                    | CHARTER         BOOMERI           Schwatze         Schwatze           Schwatze         Schwatze           Schwatze         Schwatze           Schwatze         Schwatze           Schwatze         Schwatze           Schwatze         Schwatze           Schwatze         Schwatze           Schwatze         Schwatze           Schwatze         Schwatze           Schwatze         Schwatze                                                                                                    | Rect Self to the vession<br>Fred Self to the vession<br>field Self to the vession<br>field Self to the vession<br>Content<br>Content | Canada<br>Canada<br>Managa<br>Managa<br>Managa<br>Managa<br>Managa<br>Managa                                                                                                    | R been lant.<br>CopArtic IV<br>Drame Pear<br>arrive Seattled<br>across Seattled<br>across Seattled                                                                        | Contraction of the second second seco                                                                                                    |
| PENDING CAMPAGE<br>Control of the Technology or control<br>and<br>Control per control of the<br>Control per control of the<br>Control per control of the<br>Control per control of the<br>Control per control of the                                                                                                    | One-offer         Decoder           5-05-0220         5-05-0220           5-05-0220         5-05-0220           5-05-0220         5-05-0220           5-05-0220         5-05-0220           5-05-0220         5-05-0220           5-05-0220         5-05-0220           5-05-0220         5-05-0220           5-05-0220         5-05-0220           5-05-0220         5-05-0220           5-05-0220         5-05-0220           5-05-0220         5-05-0220                                               | Rect Self to the resultant<br>Fred Self to the resultant<br>Fred Self to the resultant<br>Outstant (10 Inning<br>Guide and (10 Inning<br>Guide and (10 Inning<br>Guide and (10 Inning<br>Guide and (10 Inning<br>Guide and (10 Inning<br>Guide and (10 Inning                                                                                                    | Canada<br>Canada<br>Tana<br>Tana<br>Tana<br>Tana<br>Tana<br>Tana                                                                                                    | nt been tent.<br>Countes Pare<br>Countes Pare<br>annie Sachard<br>annie Sachard<br>annie Sachard<br>annie Sachard                                                         | Annote<br>Seast<br>Seast<br>Seast<br>Seast<br>Seast                                                                                                    |
| PENDING CAMPAIGN<br>Contracts Name<br>And Society of the Information<br>of the Information of the<br>Contract of the Information<br>Contract of the Information of the<br>Contract of the Information of the<br>Contract of the Information<br>Contract of the Information                                                                                  | Online         Booket           Schwatze         Schwatze           Schwatze         Schwatze           Schwatze         Schwatze           Schwatze         Schwatze           Schwatze         Schwatze           Schwatze         Schwatze           Schwatze         Schwatze           Schwatze         Schwatze           Schwatze         Schwatze           Schwatze         Schwatze           Schwatze         Schwatze           Schwatze         Schwatze           Schwatze         Schwatze | REAL ATT ALLAN<br>Fact: South for the researching<br>Fact: Lange<br>Duck Lange 100 bening<br>Counting<br>Counting 100 bening<br>Counting 100 bening<br>Counting 100 bening<br>Counting 100 bening<br>Counting 100 bening<br>Counting 100 bening<br>Counting 100 bening                                                                                                    | Carocoler<br>Carocoler<br>Bene<br>Bene<br>Bene<br>Bene<br>Bene<br>Bene<br>Bene                                                                                                    | R been land.<br>Colored av<br>Draine Plant<br>annin Sachod<br>annin Sachod<br>annin Sachod<br>annin Sachod                                                                | C<br>Annual<br>Annual<br>Annual<br>Annual<br>Annual<br>Annual<br>Annual                                                                                                    |
| PENDING CAMPAIGN<br>Contractor Note:<br>Aust Bourner of All<br>Contractor personner (F. 44)<br>Contractor personner (F. 44)<br>Contractor personner (F. 44)<br>Contractor personner (F. 44)<br>Contractor personner (F. 44)<br>Contractor personner (F. 44)<br>Contractor personner (F. 44)<br>Contractor personner (F. 44)<br>Contractor personner (F. 44) | 04.000         600.400           505.000         505.000           505.000         505.000           505.000         505.000           505.000         505.000           505.000         505.000           505.000         505.000           505.0000         505.000           505.0000         505.000           505.0000         505.000           505.0000         505.000                                                                                                    | REAL AT ALLAN<br>Fact: Suit for the remainse<br>Fact: Latter<br>Duck Latter 10 bening<br>Counting<br>Count                                                                                                    | Carocole<br>Garcole<br>Berny<br>Berny<br>B | R been lant.<br>Coatro IV<br>Drame Pain<br>annin harited<br>annin harited<br>annin harited<br>annin harited<br>annin harited<br>annin harited                             | C<br>Arrest<br>See<br>See<br>See<br>See<br>See                                                                                                    |
| PENDING CAMPAIGN<br>Contracts Name<br>And Society of the Information<br>of the Information of the<br>Contract of the Information<br>Contract of the Information of the<br>Contract of the Information of the<br>Contract of the Information<br>Contract of the Information                                                                                  | Ontaria         Secondaria           Secondaria         Secondaria           Secondaria         Secondaria           Secondaria         Secondaria           Secondaria         Secondaria           Secondaria         Secondaria           Secondaria         Secondaria           Secondaria         Secondaria           Secondaria         Secondaria           Secondaria         Secondaria           Secondaria         Secondaria                                                                | Rect. Staff for The resultance<br>Fuel: J. Bill<br>Out St. Jack 1 for The resultance<br>Fuel: J. Bill<br>Out St. Jack 1 for The Interior<br>Counting of The States<br>Counting of The States<br>Counting of The Stat                                                                                                    | Carocole<br>Carocole<br>Second<br>Second<br>Secon                                                                                                    | R been lent.<br>Course Peer<br>Drame Peer<br>annin Saches<br>annin Saches<br>annin Saches<br>annin Saches<br>annin Saches<br>annin Saches<br>annin Saches<br>annin Saches | Access<br>Access<br>Ac |
| PENDING CAMPAIGN<br>Contractor Nature<br>Any Boot to the Indiana series<br>and<br>Quile Jane Stephen in St.<br>Outris Jane Stephen II Al<br>Quile Jane Stephen II Al<br>Dartis Jane Stephen II Al<br>Dartis Jane Stephen II Al                                                                                                    | Ontaria         Secondaria           Secondaria         Secondaria           Secondaria         Secondaria           Secondaria         Secondaria           Secondaria         Secondaria           Secondaria         Secondaria           Secondaria         Secondaria           Secondaria         Secondaria           Secondaria         Secondaria           Secondaria         Secondaria           Secondaria         Secondaria                                                                | Rect. Soft for the residue<br>Proct. Soft for the residue<br>Proct. Soft for the residue<br>Coupling<br>Quark upper 10 Service<br>Coupling<br>Quark upper 10 Service<br>Coupling<br>Coupling<br>Sectors<br>Rect. rts Service<br>Coupling<br>Sectors<br>Sectors                                                                                                    | Carocole<br>Garcole<br>Berny<br>Berny<br>B | R been land.<br>Course Part<br>Draine Part<br>annie Sachel<br>annie Sachel<br>annie Sachel<br>annie Sachel<br>annie Sachel<br>annie Sachel<br>annie Sachel                | C<br>Arrest<br>See<br>See<br>See<br>See<br>See                                                                                                    |

#### For help, contact a representative at PHQ:

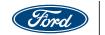

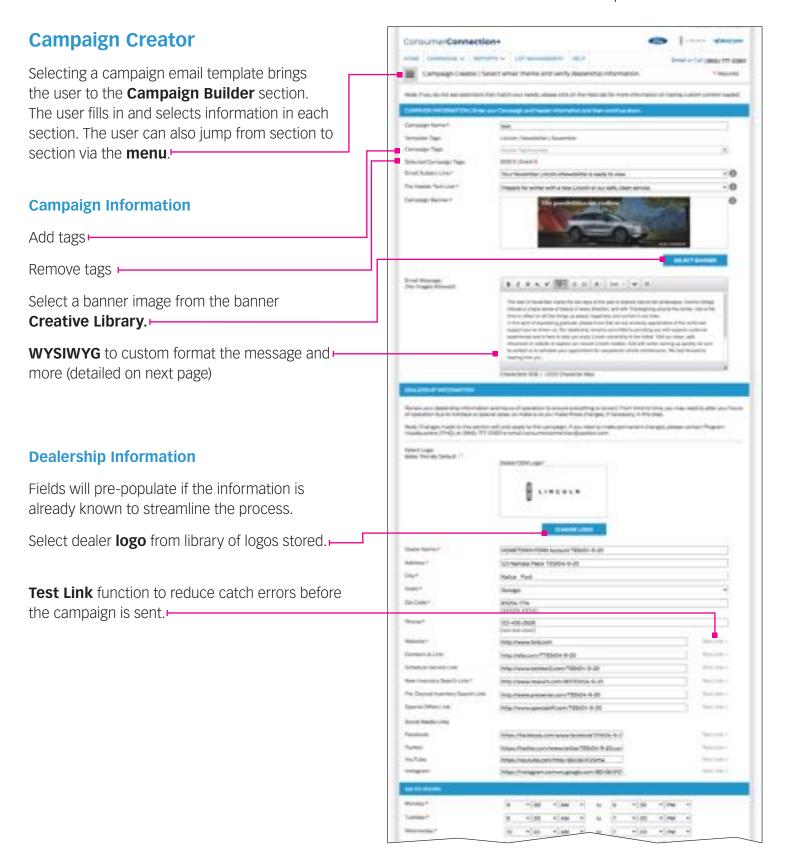

#### For help, contact a representative at PHQ:

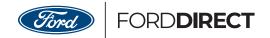

### **Campaign Creator**

#### **WYSIWYG** Details

With the WYSIWYG editor, users can now custom format the messaging.

#### FEATURES INCLUDE:

| Spell checking               |                                                                                                    |   |
|------------------------------|----------------------------------------------------------------------------------------------------|---|
| Formatting text styles       | B I ⊻ ×, ×' ♥- I= = A- Szo - ∞ ⊕                                                                                                    |   |
| Formatting text lists        | The start of November marks the last days of the year to explore natural tail landscapes. Colorful foliage<br>imbues a unique sense of beauty in every direction, and with Thanksgiving around the corner, now is the<br>time to reflect on all that brings us peace, happiness and comfort in our lives. | L |
| Formatting text colors       | In this spirit of expressing gratitude, please know that we are sincerely appreciative of the continued<br>support you've shown us. Our dealership remains committed to providing you with superior customer                                                                                              | L |
| Adding text links            | experiences and is here to help you enjoy Lincoln ownership to the fullest. Visit our clean, safe<br>shownoom or website to explore our newest Lincoln models. And with winter coming up quickly, be sure                                                                                                 | 1 |
| 0                            | to contact us to schedule your appointment for exceptional vehicle maintenance. We look forward to<br>hearing from you.                                                                                                    |   |
| Real time character counting |                                                                                                    | 4 |
| L                            | Characters: 836   1,000 Character Max                                                                                                    |   |

#### For help, contact a representative at PHQ:

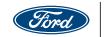

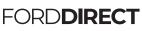

### Campaign Creator (cont.)

| Campaign Creator (cont.)                                        |                     | Facebook.                                        | https://laceboom                                                                                                    |
|-----------------------------------------------------------------|---------------------|--------------------------------------------------|----------------------------------------------------------------------------------------------------|
|                                                                 |                     | Twitter:                                         | https://twitter.com/www.twitterTESt04-9-20.con Test Link >                                                                                                    |
| Sales Hours                                                     |                     | YouTube:                                         | https://youtube.com/http://BD/JB/JP25mw Test Link >                                                                                                    |
|                                                                 |                     | Instagram:                                       | https://instagram.comww.google.com/BD/JB/JP2! Test Link >                                                                                                    |
| Select times                                                    |                     | SALES HOURS                                      |                                                                                                    |
|                                                                 |                     | Monday:*                                         | 9 • 00 • AM • to 6 • 30 • PM •                                                                                                    |
| Service Hours                                                   |                     | Tuesday:*                                        | 9 • 00 • AM • to 7 • 00 • PM •                                                                                                    |
|                                                                 |                     | Wednesday:*                                      | 10 v 45 v AM v to 7 v 00 v PM v                                                                                                    |
| Select times                                                    |                     | Thursday:*                                       | 11 v 00 v AM v to B v 00 v PM v                                                                                                    |
|                                                                 |                     | Friday:*                                         | 11 v 00 v AM v to 5 v 00 v PM v                                                                                                    |
|                                                                 |                     | Saturday:*                                       | 11 V 10 V AM V to 7 V 00 V PM V                                                                                                    |
|                                                                 |                     | Sunday:*                                         | Closed v Select v Select v to Closed v Select v Select v                                                                                                    |
|                                                                 |                     | SERVICE HOURS                                    |                                                                                                    |
|                                                                 |                     | Monday:*                                         | 9 • 00 • AM • to 6 • 30 • PM •                                                                                                    |
|                                                                 |                     | Tuesday:*                                        | 9 • 00 • AM • to 7 • 00 • PM •                                                                                                    |
|                                                                 |                     |                                                  |                                                                                                    |
|                                                                 |                     | Wednesday:*                                      | 10 v 45 v AM v to 7 v 00 v PM v                                                                                                    |
|                                                                 |                     | Wednesday:*<br>Thursday:*                        | 10         •         45         •         AM         •         7         •         00         •         PM         •           Closed •         Select •         Select •         to         Closed •         Select •         Select •         Select •                                                                                                    |
|                                                                 |                     |                                                  |                                                                                                    |
|                                                                 |                     | Thursday:*                                       | Closed V Select V Select V to Closed V Select V Select V                                                                                                    |
|                                                                 |                     | Thursday:*                                       | Closed V     Select V     Select V       II     V     00       V     5       V     00                                                                                                    |
| Save and close options with alert (                             |                     | Thursday:*<br>Friday:*<br>Saturday:*             | Closed V       Select V       Select V       Select V         II       V       OO       AM       to       S       V       OO       PM       V         Closed V       Select V       Select V       Select V       Select V       Select V       Select V         Closed V       Select V       Select V       Select V       Select V       Select V         Closed V       Select V       Select V       Select V       Select V                                                                                                    |
| Save and close options with alert r<br>entries do not get lost. | message so Hendrick | Thursday:*<br>Friday:*<br>Seturday:*<br>Sunday:* | Closed V       Select V       to       Closed V       Select V       Select V         II       V       00       V       AM       V       to       5       V       00       V       PM       V         Closed V       Select V       Select V       Sele |

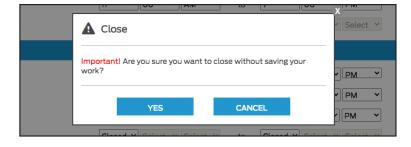

#### For help, contact a representative at PHQ:

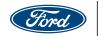

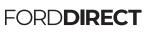

### Campaign Offers

|                                                | p is entering the offers<br>The <b>offer slider</b> along the top <b></b>                         | HOME COMPARIENCE REPORTS V DISTANANCEMENT HELP Email or Cell (866) 777-03                                                                                                    |                                                                   |  |  |  |
|------------------------------------------------|---------------------------------------------------------------------------------------------------|----------------------------------------------------------------------------------------------------|-------------------------------------------------------------------|--|--|--|
|                                                | user progress of completion.                                                                      |                                                                                                    | h offer for this campaign by clicking through the offers.         |  |  |  |
| offers are co                                  |                                                                                                   | Cleans 2444404 (CHEEN) Bow<br>Campaign Name<br>Campaign Offer No.<br>Ushirle swage                                                                                                    | test                                                              |  |  |  |
| CREATE CAMPAIGN OFFERS<br>Offer 1 ✓<br>Offer 2 | Signature /   Message /   APR   APR   Message       PREVIEW       Check Mark - Completed Offer(s) |                                                                                                    |                                                                   |  |  |  |
| Offer 3                                        | Bold - Current Offer<br>Regular - Remaining Offer(s)                                              | Vehicle Make*<br>Vehicle Make*<br>Vehicle Description<br>APR Financing*                                                                                                    | Vehicle Heet Vehicle Mede Vehicle Mede Vehicle Description X4 \$6 |  |  |  |
| Select a vehi                                  | cle image from image gallery.                                                                     | Centract Length*<br>Disclaimer Number (Select 1 Nor Offer<br>3 Nor Offer 2, etc. 3*<br>Prinnice Company<br>Prusit (optionet) - Choose plus if<br>adding discount<br>Offer Discount<br>Discount Type | Doc Months                                                        |  |  |  |
| Click Save 8                                   | Continue to move to next offer.                                                                   | Note: Click "Save & Continue" to save<br>Click "Save & Continue" to save                                                                                                    |                                                                   |  |  |  |
|                                                |                                                                                                   |                                                                                                    | Security Control of Control Security (1) of Security Control      |  |  |  |

ConsumerConnection+

#### For help, contact a representative at PHQ:

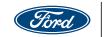

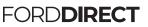

Tind I LINCOLN 🚽 Quick Land

### **Campaign Offers**

Coupon Campaign Offers vary slightly from vehicle offers.

The user can select from existing coupons.

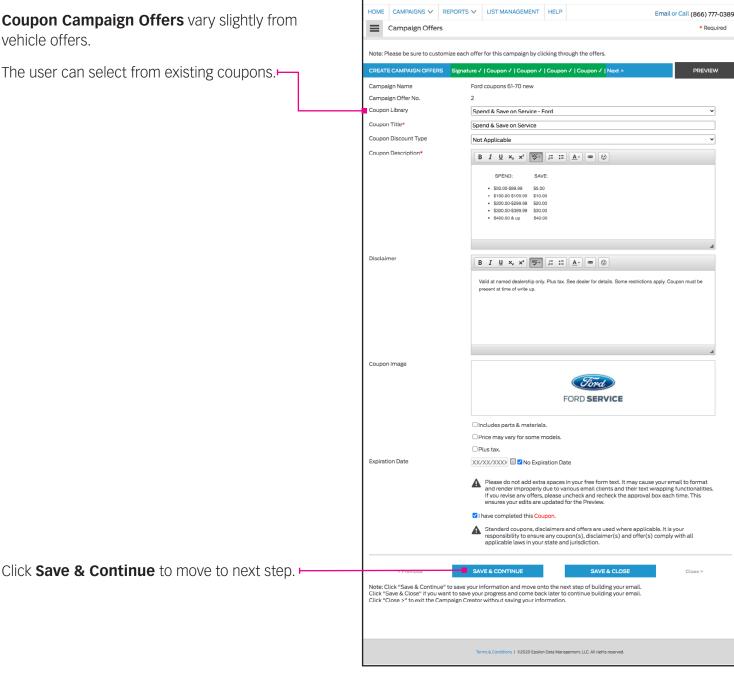

ConsumerConnection+

#### For help, contact a representative at PHQ:

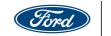

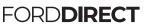

### **Campaign List Selection**

Select Data Selection Sources

Enter Customer Vehicle Criteria -

Additional vehicles can be added -

|                                         |                                                                                   | ction+                                       |                                                                                |                                                                                                    | and the second                 |                                               |             |
|-----------------------------------------|-----------------------------------------------------------------------------------|----------------------------------------------|--------------------------------------------------------------------------------|----------------------------------------------------------------------------------------------------|--------------------------------|-----------------------------------------------|-------------|
| HOME CA                                 | MPAIGNS V                                                                         | IEPORTS V                                    | LIST MANAGEMENT                                                                | HELP                                                                                                    |                                | imail or Call (8                              | 66) 777-03  |
| ≡ Car                                   | npalgn List Se                                                                    | lection   Sele                               | ct your target audi                                                            | ence.                                                                                                    |                                |                                               | * Required  |
| Notecifyou                              | do not see selecti                                                                | ons that match                               | your needs, please clid                                                        | k on the Help tab for more i                                                                                    | nformation on bay              | ing custom cor                                | tent loaded |
| DATA SELEC                              | CTION SOURCE (                                                                    | Select your targ                             | et audience                                                                    |                                                                                                    |                                |                                               | 6           |
| Data Source                             | к :                                                                               | 80.                                          | stomers from DMS                                                               |                                                                                                    |                                |                                               |             |
|                                         |                                                                                   | Du                                           | ex.ds                                                                          |                                                                                                    |                                |                                               |             |
|                                         |                                                                                   | C 4                                          | it Library                                                                     | SELECT MY LISTS                                                                                                 | 0                              |                                               |             |
| Mile Radius                             | from Dealer                                                                       | All                                          |                                                                                |                                                                                                    |                                |                                               | ~           |
| CUSTOMER                                | VEHICLE CRITER                                                                    | A   Make/Mod                                 | el/Model Year/Mileage                                                          | P.                                                                                                    |                                |                                               | 6           |
| Make                                    | Mor                                                                               | tel .                                        | Vear From                                                                      | Year To                                                                                                    | Min Mileage                    | Max Miles                                     | ge          |
| Ali                                     | ~) ( <u>Al</u>                                                                    |                                              | 19                                                                             | •                                                                                                    | •                              |                                               | 0           |
|                                         |                                                                                   |                                              |                                                                                |                                                                                                    |                                | _                                             | Aubit New   |
| FUEL TYPE                               | 5                                                                                 |                                              |                                                                                |                                                                                                    |                                |                                               | 6           |
|                                         | ERVICE CRITERIA                                                                   | Narrow your to                               | arget audience to includ                                                       | le/include customers base                                                                                       | d on selected sale             | s and/or service                              | history.    |
|                                         | O Sold                                                                            | Vehicles                                     |                                                                                | the second second second second second second second second second second second second second second second se |                                |                                               |             |
|                                         |                                                                                   |                                              |                                                                                | Sold Date: From: XX/XX/<br>tified Pre-Owned)                                                                    | ooc 🗐 To<br>Jsed (Non-Certifie | c XX/XX/XXX<br>d Pre-Owned)                   | a           |
|                                         |                                                                                   | qirtes                                       | New OUsed (Cer                                                                 |                                                                                                    |                                |                                               | 8           |
|                                         | Own<br>Statu                                                                      | qirtes                                       | New Used (Cer                                                                  | tified Pre-Owned)                                                                                               | Jsed (Non-Certifie             |                                               |             |
| QUICKLAN                                | Own<br>Statu                                                                      | enihip<br>is: C<br>ced Vehicles              | New OUsed (Cer<br>Currently Owned                                              | tified Pre-Owned)                                                                                               | Jsed (Non-Certifie             | d Pre-Owned)<br>= XX/20//XXX                  |             |
|                                         | Own<br>Statu                                                                      | inhip<br>is C<br>ced Vehicles                | New Used (Cer<br>Currently Owned<br>Se                                         | tified Pre-Owned)                                                                                               | Jsed (Non-Certifie             | d Pre-Owned)<br>= XX/20//XXX                  | 8           |
| O Exclude (                             | Own<br>Statu<br>O Servi                                                           | inhip<br>is C<br>ced Vehicles                | New OUsed (Cer<br>Currently Owned                                              | tified Pre-Owned)                                                                                               | Jsed (Non-Certifie             | d Pre-Owned)<br>= XX/20//XXX                  | 8           |
| O Exclude (<br>O Only Quik              | Own<br>Statu<br>C Servi<br>C TAROCTINO ( Q<br>Quick Lane vehicle                  | inhip<br>is C<br>ced Vehicles                | New Used (Cer<br>Currently Owned<br>Se                                         | tified Pre-Owned)                                                                                               | Jsed (Non-Certifie             | d Pre-Owned)<br>= XX/20//XXX                  | 8           |
| O Exclude (<br>Only Quie<br>UEADS   Sel | Own<br>Statu<br>C Servi<br>C Servi<br>C Servi<br>C Lane vehicles<br>Lane vehicles | enho<br>s C<br>ced Vehicles<br>th<br>S Q Cie | New Olsed (Ge<br>Currently Owned<br>Se<br>es Incluiced by default<br>ar Fitter | tified Pre-Owned)                                                                                               | Jaed (Non-Certifie             | d Pre-Owned)<br>: XX/30//XXX<br>are velikting | 6           |

#### For help, contact a representative at PHQ:

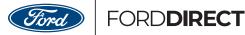

### Campaign List Selection (cont.)

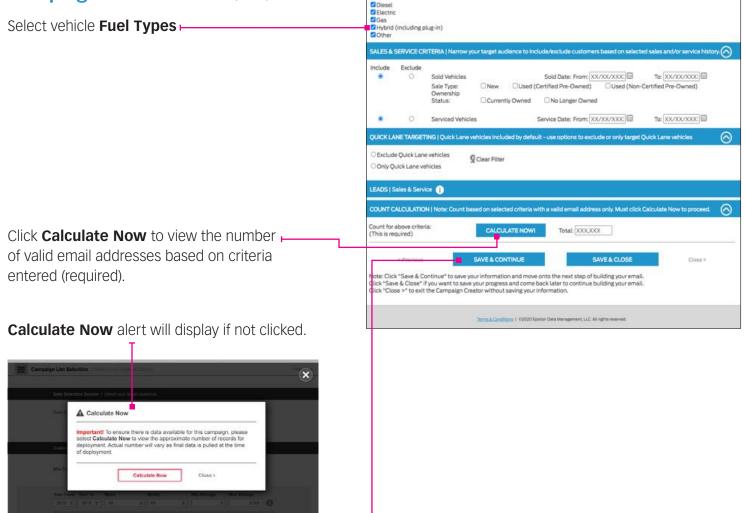

Click Save & Continue to move to next step.-

For help, contact a representative at PHQ:

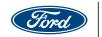

| Campaign Summary                                                                 | ConsumerConnection+   ConsumerConnection+  ConsumerConnection+  Consumer |
|----------------------------------------------------------------------------------|----------------------------------------------------------------------------------------------------|
| Read-only summary displays user inputs and selections in accordion views.        | Concertorioum         Concertorioum         Concerorioum         Concertorioum         Concertor                                                                                                    |
| A <b>Preview</b> link is available in the top bar.                               | Destinatare international<br>Advance US Streads Proc<br>One Advance Advance<br>Advance Advance                                                                                                    |
| User can choose to <b>Edit</b> any portion of the <b>mail</b> campaign directly. | Instance         Bit disk 200           Walkin         Regrand and Children           Other Disk 200         Regrand and Children           Other Disk 200         Regrand and Children           Test disk 200         Regrand and Children           Test disk 200         Regrand and Children           Test disk 200         Regrand and Children           Test disk 200         Regrand and Regrand and Re                                                                                                    |
| Preview and send a test email for additional QA.                                 | Instages         Heges/Instages-converginged extre (00:3572)xx           600 m         600 t C           500 m Total         600 t C           600 m Total         600 t C           600 m Total         600 t C           600 m Total         600 t C           700 m Total         600 t C           1 cutors         C000 M K           1 cutors         C000 M K           1 cutors         C000 M K                                                                                                    |
| Lastly, click Submit button to publish a completed campaign.                     | <text></text>                                                                                                    |

#### For help, contact a representative at PHQ:

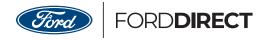

### Campaign Summary (cont.)

After reviewing the summary information, you may **Preview** or **Send Test Email** to an entered email ⊢ address.

Schedule the campaign to be sent immediately by selecting **Send Now**, or schedule it to be sent at a — later date by selecting **Send Later** and choosing — a date.

Once scheduled you may click the "Submit" button.

Upon scheduling and submitting the campaign, a a confirmation pop-up window will appear. Click "**Submit**" to send or schedule your campaign.

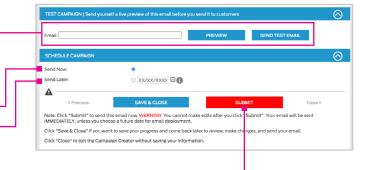

|                   |                                                                                                    | Add New Seed + |
|-------------------|----------------------------------------------------------------------------------------------------|----------------|
| TEST CAMPAIGN   S | Submit   Submit Confirmation                                                                                                    | ″ ⊘            |
| Email:            | Important! After you press the "Submit" button, you will not be able to make any changes to<br>the campaign. Please make sure you review all information such as content, offers, pricing, etc.<br>before pressing "Submit".                                                                                                    |                |
| SCHEDULE CAMPA    | SUBMIT Close >                                                                                                    | $\odot$        |
| Send Now:         |                                                                                                    |                |
| Send Later:       | 11/30/2020     □     □     □     □     □     □     □     □     □     □     □     □     □     □     □     □     □     □     □     □     □     □     □     □     □     □     □     □     □     □     □     □     □     □     □     □     □     □     □     □     □     □     □     □     □     □     □     □     □     □     □     □     □     □     □     □     □     □     □     □     □     □     □     □     □     □     □     □     □     □     □     □     □     □     □     □     □     □     □     □     □     □     □     □     □     □     □     □     □     □     □     □     □     □     □     □     □     □     □     □     □     □     □     □     □     □     □     □     □     □     □     □     □     □     □     □     □     □     □     □     □     □     □     □     □     □     □     □     □     □     □     □     □     □     □     □     □     □     □     □     □     □     □     □     □     □     □     □     □     □     □     □     □     □     □     □     □     □     □     □     □     □     □     □     □     □     □     □     □     □     □     □     □     □     □     □     □     □     □     □     □     □     □     □     □     □     □     □     □     □     □     □     □     □     □     □     □     □     □     □     □     □     □     □     □     □     □     □     □     □     □     □     □     □     □     □     □     □     □     □     □     □     □     □     □     □     □     □     □     □     □     □     □     □     □     □     □     □     □     □     □     □     □     □     □     □     □     □     □     □     □     □     □     □     □     □     □     □     □     □     □     □     □     □     □     □     □     □     □     □     □     □     □     □     □     □     □     □     □     □     □     □     □     □     □     □     □     □     □     □     □     □     □     □     □     □     □     □     □     □     □     □     □     □     □     □     □     □     □     □     □     □     □     □     □     □     □     □     □     □     □     □     □     □     □     □     □     □     □     □     □     □     □     □     □     □     □    □ |                |

After submitting your campaign, a confirmation window will appear. At this point, you may click **"Create Another Campaign"**— or click on the **"Close>"** link.

| SEED LIST   Please<br>A seed list con<br>below. You can<br>FIRST NAME<br>Samantha<br>David<br>Annon | You have successfully built and submitted your campaign. Reference the Dachboard section to<br>move the campaign enlievery data and be sure to chock back after 47 data.<br>A factor of the section of the section of the se | erself to the list |
|----------------------------------------------------------------------------------------------------|----------------------------------------------------------------------------------------------------|--------------------|
|                                                                                                    | and yourself a live preview of this email before you send it to customer.                                                                                                    | Add New 3          |

#### For a live demo contact your DHR representative and begin driving increased traffic into your dealerships.

For help, contact a representative at PHQ:

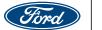

### Mix & Match

A Mix & Match Campaign allows for the selection of offers during the campaign build process.

This adds flexibility when unique offers are needed that otherwise are not available in the other campaign templates.

With Mix and Match, all you need to do is select a template and when you get to the offers page, select the offers you want to include in your email.

Option 2 is illustrated in the following pages after selecting a Mix & Match template from the **drop-down menu** A or from the **Pending Campaigns list**. B

| HOME CAMPAIG                                                                  |                           |                                                                                                    | ST MANAGEMEN                                                                                                    | NT HELP                       |                       |                                                                                       | Ema                                                                                                    | ll or Call (866    | ) 777-038 |
|-------------------------------------------------------------------------------|---------------------------|----------------------------------------------------------------------------------------------------|----------------------------------------------------------------------------------------------------|-------------------------------|-----------------------|---------------------------------------------------------------------------------------|----------------------------------------------------------------------------------------------------|--------------------|-----------|
| E Showcas                                                                     | ed   Templa               | tes                                                                                                    |                                                                                                    |                               |                       |                                                                                       | Search b                                                                                                    | y Template N       | lame 🖌    |
| Template O                                                                    | ptions                    | со                                                                                                    |                                                                                                    | Me                            | ssage B               | loard   L                                                                             | Jpdate                                                                                                    | d Repor            | ting      |
| All<br>Showcased<br>Sales<br>Service<br>Sales & Serv<br>Message<br>COVID-19 M |                           |                                                                                                    | Alter Ant Burne<br>State<br>Mar Zott Burne<br>Mel Bas Refurmed.<br>our Burne or Oday!                                                                                                    |                               | Î                     | Now A                                                                                 | <b>Availa</b><br>Jpdated<br>Campaig                                                                                                    | ble!<br>n Reportir | ng        |
| Mix & Match<br>Instant Cam<br>Newsletter                                      |                           | Despreid, approach ar<br>so of this that are<br>distingtion of the second<br>distingtion of the second<br>distingtion of the second<br>distingtion of the second<br>distingtion of the second distingtion of the second<br>distingtion of the second distingtion of the second distingtion<br>distingtion of the second distingtion of the second distingtion of the<br>distingtion of the second distingtion of the second distingtion of the<br>distingtion of the second distingtion of the second distingtion of the<br>distingtion of the second distingtion of the second distingtion of the<br>distingtion of the second distingtion of the second distingtion of the<br>distingtion of the second distingtion of the second distingtion of the<br>distingtion of the second distingtion of the second distingtion of the<br>distingtion of the second distingtion of the second distingtion of the<br>distingtion of the second distingtion of the second distingtion of the<br>distingtion of the second distingtion of the second distingtion of the second distingtion of the<br>distingtion of the second distingtion of the second distingtion of the second distingtion of the<br>distingtion of the second distingtion of the second distingtion of | India the advances in the second second seco                                                                                                    |                               |                       |                                                                                       | ngle screen of sum<br>(th reduced page 1<br>ser experience,<br>ale a look under the<br>heck out metrics s<br>• Sales & Service<br>• List Performance<br>Domain Performa<br>Response Rate &<br>• Weekly Performa |                    | e<br>navi |
|                                                                               |                           |                                                                                                    | NUMETION FORMULA THE<br>A 4 000<br>OF 100 A 100 F 200<br>Minute And A 100 F 200<br>Minute And A 100 F 2 | •                             |                       | SEE M                                                                                 | Y REPORT                                                                                                    | s                  |           |
| PENDING C                                                                     | AMPAIGN                   | IS   Review,                                                                                                    | edit and/or de                                                                                                    | lete created c                | ampaigns t            | hat have no                                                                           | ot been ser                                                                                                    | nt.                | $\odot$   |
| CAMPAIGN NAME                                                                 |                           | CREATED                                                                                                    | MODIFIED                                                                                                    | TEMPLATE NAME                 | ę.                    | CATEGORY                                                                              | CREATED B                                                                                                    | Y                  | ACTIONS   |
| Ford Built for the Hol<br>emai                                                | idays instant             | 11/05/2020                                                                                                    | 11/05/2020                                                                                                    | Ford   Built for the          | Holidays              | Message                                                                               | Christina Ph                                                                                                    | iam S4             | elect 🗸   |
| test                                                                          |                           | 11/04/2020                                                                                                    | 11/04/2020                                                                                                    | Ford   2 APR                  |                       | Sales                                                                                 | Christina Ph                                                                                                    | iam Si             | elect Y   |
| Quick Lane coupons                                                            | 41-50                     | 11/02/2020                                                                                                    |                                                                                                    | Quick Lane   10 Se<br>Coupons | rvice                 | Service                                                                               | Jennifer Sw                                                                                                    | offord             | elect 🛩   |
| Quick Lane coupons                                                            | 31-40                     | 11/02/2020                                                                                                    |                                                                                                    | Quick Lane   10 Se<br>Coupons | rvice                 | Service                                                                               | Jennifer Sw                                                                                                    | offord             | elect ¥   |
| Quick Lane coupons                                                            | 21-30                     | 11/02/2020                                                                                                    | 11/02/2020                                                                                                    | Quick Lane   10 Se<br>Coupons | rvice                 | Service                                                                               | Jennifer Swi                                                                                                    | offord             | elect 🗸   |
| Quick Lane coupons                                                            | 11-20                     | 11/02/2020                                                                                                    | 11/02/2020                                                                                                    | Quick Lane   10 Se<br>Coupons | rvice                 | Service                                                                               | Jennifer Sw                                                                                                    | offord Se          | elect 🗸   |
| Ford coupons 61-70 r                                                          | new                       | 10/27/2020                                                                                                    | 10/27/2020                                                                                                    | Ford   6 Service Co           | oupons                | Service                                                                               | Jennifer Sw                                                                                                    | offord             | elect 🛩   |
| Quick Lane coupons                                                            | 1-10                      | 10/30/2020                                                                                                    |                                                                                                    | Quick Lane   10 Se<br>Coupons | rvice                 | Service                                                                               | Jennifer Sw                                                                                                    | offord             | elect 👻   |
| test yahoo                                                                    |                           | 10/29/2020                                                                                                    | 10/29/2020 1                                                                                                    | incoln   1 Mix & M            | atch Offer            | Mix &<br>Match                                                                        | Luynh Phan                                                                                                    | n Se               | elect 🗸   |
| test                                                                          |                           | 10/27/2020                                                                                                    | 10/27/2020 1                                                                                                    | Ford   November M             | lewsletter            | Newsletter                                                                            | Suzanne Sis                                                                                                    | comphone 5         | elect ¥   |
| Showing 1 to 10 of                                                            | 3273                      | Sho                                                                                                    | w 10 🗸 Rows                                                                                                    |                               |                       | <previou< td=""><td>is 1 2</td><td>3 4 5</td><td>Next&gt;</td></previou<>             | is 1 2                                                                                                    | 3 4 5              | Next>     |
| COMPLETE                                                                      | D CAMPA                   | IGNS   Rev                                                                                                    | riew, get report                                                                                                    | : data and/ or                | duplicate a           | completed                                                                             | l campaigr                                                                                                    | n to use agai      | n. 🔿      |
| CAMPAIGN NAME                                                                 | SUBMITTED                 | SCHEDULED                                                                                                    | TEMPLATE NAME                                                                                                    |                               | CREATED BY            | STATUS                                                                                | COUNT                                                                                                    | REPORT             | ACTIONS   |
| test                                                                          | 11/10/2020<br>07:38:31 AM | 11/30/2020                                                                                                    | Lincoln   Novembe<br>Newsletter                                                                                                    | er Newsletter                 | Suzanne S             | Cancelled                                                                             | Pending                                                                                                    | Unavailable        | Select ¥  |
| jbhati_test 1 o                                                               | 10/27/2020<br>09:33:51 PM | 10/27/2020                                                                                                    | Ford   3 Mix &<br>Match Offers                                                                                                    | Mix &<br>Match                | Jasvant B             | Failed                                                                                | N/A                                                                                                    | Unavailable        | Select ¥  |
| Your Invited                                                                  | 10/13/2020<br>08:53:42 AM | 10/13/2020                                                                                                    | Ford   Event<br>Message                                                                                                    | Message                       | inordmey              | Cancelled                                                                             | Pending                                                                                                    | Unavailable        | Select ¥  |
| jbhati_test 2 o                                                               | 10/09/2020<br>03:29:26 AM | 10/09/2020                                                                                                    | Service   FordPass<br>SmartLink                                                                                                    | Service                       | Jasvant B             | Deployed                                                                              | 1                                                                                                    | ٢                  | Select ¥  |
| jbhati_test1o                                                                 | 10/09/2020<br>03:06:31 AM | 10/09/2020                                                                                                    | Service   FordPass<br>SmartLink                                                                                                    | Service                       | Jasvant B             | Deployed                                                                              | 2                                                                                                    | ٢                  | Select ¥  |
| Ford All-New Mu                                                               | 10/06/2020<br>06:31:59 PM | 10/06/2020                                                                                                    | Ford   All-New<br>Mustang Mach-E.                                                                                                    | Message                       | Christina             | Cancelled                                                                             | Pending                                                                                                    | Unavailable        | Select ¥  |
| jbhati_test1o                                                                 | 09/29/2020<br>08:30:15 PM | 09/29/2020                                                                                                    | Service   FordPass<br>SmartLink                                                                                                    | Service                       | Jasvant S             | Deployed                                                                              | 2                                                                                                    | 0                  | Select ¥  |
| Towne Ford Labo                                                               | 09/05/2020<br>09:24:04 AM | 09/05/2020                                                                                                    | Ford   4 Mix &<br>Match Offers                                                                                                    | Mix &<br>Match                | jbrya161              | Deployed                                                                              | 5677                                                                                                    | ٢                  | Select ¥  |
| test                                                                          | 08/27/2020<br>02:02:52 PM | 08/30/2020                                                                                                    | Ford   1 Service<br>Coupon                                                                                                    | Service                       | Christina             | Deployed                                                                              | з                                                                                                    | •                  | Select ¥  |
| jbhati_test 1 o                                                               | 06/30/2020<br>11:56:17 PM | 06/30/2020                                                                                                    | Service   FordPass<br>SmartLink                                                                                                    | Service                       | Jasvant S             | Deployed                                                                              | 2                                                                                                    | ۲                  | Select ¥  |
| Showing 1 to 10 of                                                            | 194                       | Sho                                                                                                    | w 10 - Rows                                                                                                    |                               |                       | <previou< td=""><td>us <mark>1</mark>2</td><td>3 4 5</td><td>Next&gt;</td></previou<> | us <mark>1</mark> 2                                                                                                    | 3 4 5              | Next>     |
|                                                                               |                           |                                                                                                    |                                                                                                    |                               | sent, LLC. All rights |                                                                                       |                                                                                                    |                    |           |

#### For help, contact a representative at PHQ:

### Quick Reference Guide

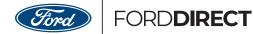

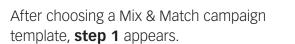

Complete all required fields and selections then click **"Save & Continue"** to move on to step 2.

#### **SAVE & CONTINUE**

| CAMPAIGN INFORMATION   Ent            | er your Campaign and header information and then continue down.  |          |
|---------------------------------------|------------------------------------------------------------------|----------|
| Campaign Name:*                       | test yahoo                                                       |          |
| Template Tags:                        | Lincoln                                                          |          |
| Campaign Tags:                        | Search: Tag/Keywords                                             |          |
| elected Campaign Tags:                |                                                                  |          |
| Email Subject Line:*                  | ##DealerName## is here to serve you!                             | •        |
| Pre-header Text Line:*                | ##DealerName## has a championship lineup of savings and service. | ~        |
|                                       | SELECT                                                           | T BANNER |
| Email Message:<br>(No Images Allowed) | B I U ×, × 1 💬 I II A. San · ● 💿                                 |          |
|                                       | TEsting                                                          |          |

#### For help, contact a representative at PHQ:

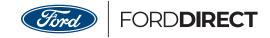

You will first need to select an offer type from the Select Your Offer dropdown.

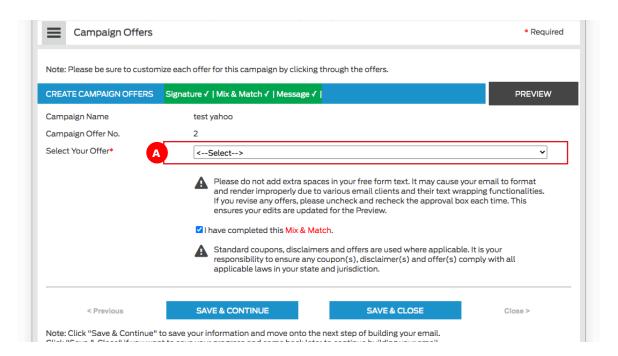

| lote: Please be sure to custom | ize each offer for this campaign by clicking through the offers.                                                                                                    |         |
|--------------------------------|----------------------------------------------------------------------------------------------------|---------|
| CREATE CAMPAIGN OFFERS         | Signature ✓   Mix & Match ✓   Message ✓                                                                                                    | PREVIEW |
| Campaign Name                  | test yahoo                                                                                                    |         |
| Campaign Offer No.             | 2                                                                                                    |         |
|                                | <ul> <li>&lt; <select></select></li> <li>Ford   APR</li> <li>Ford   Coupon</li> <li>Ford   Event Message</li> <li>Ford   Lease</li> <li>Ford   Message</li> <li>Ford   Special Offer with Image</li> <li>Ford   Special Offer without Image</li> <li>Lincoln   APR</li> <li>Lincoln   Coupon</li> <li>Lincoln   Event</li> <li>Lincoln   Lease</li> <li>Lincoln   Special Offer with Image</li> <li>Lincoln   Special Offer with Image</li> </ul> |         |
| < Previous                     | SAVE & CONTINUE SAVE & CLOSE                                                                                                    | Close > |

#### For help, contact a representative at PHQ:

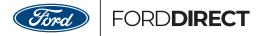

|   | Note: Please be sure to customi | ze each offer for th | is campaign by cl | icking through the | offers.       |         | ] |
|---|---------------------------------|----------------------|-------------------|--------------------|---------------|---------|---|
|   | CREATE CAMPAIGN OFFERS          | Mix & Match ✔        | Mix & Match       | Mix & Match ✔      | Mix & Match 🗸 | PREVIEW | A |
| t | Campaign Name                   | test vahoo           |                   |                    |               |         |   |

As for any campaign, fill in the details for each offer in the **horizontal offer navigation bar**. A Completed offers appear as green with a check mark next to it.

For this example there is just one remaining **Mix & Match b** offer that needs to be completed.

| Note: Please be sure to custom                          | nize each offer for this came by clicking through the offers.           |
|---------------------------------------------------------|-------------------------------------------------------------------------|
| CREATE CAMPAIGN OFFERS                                  | Mix & Match ✓   Mix & Match ✓   Mix & Match ✓   Mix & Match ✓   PREVIEW |
| Campaign Name                                           | test yahoo                                                              |
| Campaign Offer No.                                      | 2                                                                       |
| Select Your Offer*                                      | C Lincoln   Lease ~                                                     |
| Vehicle Image                                           |                                                                         |
|                                                         | BROWSE VEHICLE                                                          |
| Vehicle Year*                                           | Vehicle Year                                                            |
| Vehicle Make*                                           | Vehicle Make                                                            |
| Vehicle Model*                                          | Vehicle Model                                                           |
| Monthly Payment*                                        | \$                                                                      |
| Contract Length*                                        | XX Months                                                               |
| Disclaimer Number (Select 1 fo<br>2 for Offer 2, etc.)* | r Offer 1, 1 🗸 🗸                                                        |
| Details of Offer                                        | $\begin{array}{ c c c c c c c c c c c c c c c c c c c$                  |
|                                                         | Text and here                                                           |

Select a Mix & Match offer from the **drop down menu**.

Mix & Match offer types available are: APR, Coupon, Image, Lease, Message, MSRP, and New Car Purchase.

#### For help, contact a representative at PHQ:

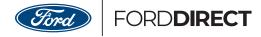

Fill out the required offer fields (A) and choose any offer image (B) using the image gallery.

| ampaign Name                                                    | test yahoo                                                                                                    |                                  |
|-----------------------------------------------------------------|----------------------------------------------------------------------------------------------------|----------------------------------|
| ampaign Offer No.                                               | 2                                                                                                    |                                  |
| elect Your Offer*                                               | Lincoln   Lease                                                                                                    |                                  |
| whicle image                                                    | Pruzeni i reale.                                                                                                    |                                  |
| A                                                               |                                                                                                    | VEHICLE                          |
| shicle Year*                                                    | 2020                                                                                                    |                                  |
| ehicle Make*                                                    | Lincein                                                                                                    |                                  |
| whiche Model*                                                   | WKZ Standard                                                                                                    |                                  |
| forthly Payment*                                                | 4                                                                                                    |                                  |
| out of a statement.                                             | 399.59                                                                                                    |                                  |
| ontract Langth*                                                 | 36 Months                                                                                                    |                                  |
| lactal/mer Number<br>Select 1 for Offer 1, 2 for Offer 2, etc.) |                                                                                                    | ۷                                |
|                                                                 | Service of a                                                                                                    |                                  |
| and the state framework                                         |                                                                                                    | -                                |
| syment Due At Signing*                                          | 1390.00                                                                                                    |                                  |
| and the little                                                  | 2FTHF25H65CAF3459                                                                                                    |                                  |
| whicle VIN                                                      |                                                                                                    |                                  |
| С                                                               | <ul> <li>Please do not add extra spaces in your free form text. If may cause your email and render improperly due to various email clients and their text wrapping full if you revise any offers, please uncheck and recheck the approval box each to ensure your edits are updated for the Preview.</li> <li>I have completed this Min &amp; Match.</li> <li>Standard coupons, disclaimers and offers are used where applicable. It is you responsibility to ensure any cupon(s), disclaimer(s) and offer(s) comply we applicable laws in your state and jurtadiction.</li> </ul> | nctionalities.<br>me, This<br>ur |

After the required offer fields are completed, click the **check box** for "I have completed this **For help/vis/ktakta:hepresentative at PHQ**:

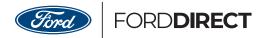

Completed offers are indicated in the top offer bar by appearing in **green with a checkmark**.

When all of the offers have been completed the campaign can be previewed via the active **preview button** on the right side.

Preview the campaign in the **preview window**, A then close the preview window and make any additional edits.

 CREATE CAMPAIGN OFFERS
 Mix & Match ✓
 Mix & Match ✓
 Mix & Match ✓

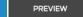

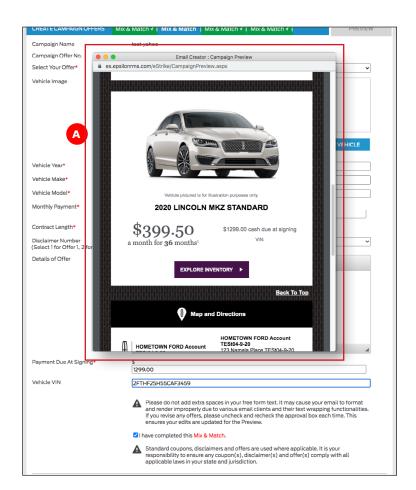

When done with any additional edits, click on the **"Save & Continue"** button at the bottom to proceed with the remaining campaign steps 3 and 4.

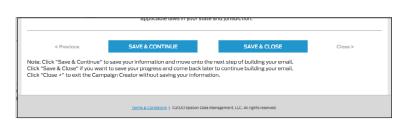

#### For help, contact a representative at PHQ:

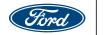

### **List Management**

### List Management Allows You to Upload and Manage Your Prospect Lists

You can access **List Management** from the main navigation. Connect to more prospects by increasing your email address database using the new list management feature and our enhanced email cleansing/hygiene process.

|                                                                                                    | ORTS V LIS                                                       | T MANAGEM                                                                                                    | ENT HELP                                                                                                    |                                                                      | Email or Cal                                                                                                    |                                          |       |
|----------------------------------------------------------------------------------------------------|------------------------------------------------------------------|----------------------------------------------------------------------------------------------------|----------------------------------------------------------------------------------------------------|----------------------------------------------------------------------|----------------------------------------------------------------------------------------------------|------------------------------------------|-------|
| Showcased   Templa                                                                                                    | ites                                                             |                                                                                                    | _                                                                                                    |                                                                      | Search by Temp                                                                                                    | late Name                                | 1     |
| Ford   All-New Bro<br>Reserve Now                                                                                              | onco                                                             |                                                                                                    | Message                                                                                                    | e Board   I                                                          | Jpdated Rej                                                                                                    | porting                                  | 2     |
| Reserve     Bronco 2 Door and 4 Door     Bronco Sport                                                                          |                                                                  | Park and                                                                                                    |                                                                                                    | Now                                                                  | Available!                                                                                                    |                                          |       |
| CREATE EMAIL                                                                                                    | Baseria Tr                                                       | An Annual Annual A |                                                                                                    |                                                                      | Updated<br>Campaign Reputer<br>in an other standard and the<br>environment of the standard and<br>environment of the standard and<br>the standard and the standard and<br>the standard and the standard and<br>the standard and the standard and<br>the standard and the standard and<br>the standard and the standard and<br>the standard and the standard and<br>the standard and the standard and<br>the standard and the standard and<br>the standard and the standard and<br>the standard and the standard and<br>the standard and the standard and the<br>the standard and the standard and the standard and the<br>the standard and the standard and the standard and the<br>the standard and the standard and the standard and the<br>the standard and the standard and the standard and the standard and the<br>the standard and the standard and the standard and the standard and the<br>the standard and the standard and the stand | trans-along<br>n-4-botton                |       |
|                                                                                                    |                                                                  | 00000                                                                                                    |                                                                                                    |                                                                      | YREPORTS                                                                                                    | 1                                        |       |
| PENDING CAMPAIGN                                                                                                    | NS   Review, e                                                   | dit and/or c                                                                                                    | elete created campaig                                                                                                    | ns that have n                                                       | ot been sent.                                                                                                    |                                          | 0     |
| CAMPRICK NAME<br>Rand Built for the Holidays Instant                                                                           |                                                                  |                                                                                                    |                                                                                                    |                                                                      |                                                                                                    | ACTO                                     |       |
| CAMPRICK NAME<br>Rand Built for the Holidays Instant                                                                           | 45   Review, 4<br>Collatto                                       | dit and/or o<br>Moorico                                                                                                    | felete created campaig                                                                                                    | ns that have n                                                       | ot been sent.<br>CIRCATIONY                                                                                                    | ACTO                                     | ndi . |
| CANONACIA NAME<br>Road Buits for the Holidays Instant<br>email.                                                                | NS   Review, 4<br>Conatica<br>TV05/2020                          | dit and/or o<br>woorero<br>W05/2020                                                                                                    | iniere created campaig<br>TEMPLATE NAME<br>Ford I Butt for the Hacidaus                                                                                                    | ns that have n<br>CATEGORY<br>Message                                | ot been sent.<br>CREATED IN<br>Christina Phom                                                                                                    | Acto                                     | ns    |
| CAMPACONINAME<br>Ford But for the Holidays instant<br>mmil.                                                                    | NS   Review, 4<br>CM ATTO<br>7/05/2020<br>7/04/2020              | dit and/or o<br>Modeleto<br>W05/2020                                                                                                    | Heate created campaig<br>TEANCATE NAME<br>Avel Burt for the Hoodeus<br>Parel (2 Arrill<br>Quick Lane (10 Service                                                                                                    | ns that have n<br>CATECORY<br>Missign<br>Sales                       | Charles Here<br>Charles Here<br>Charles Here                                                                                                    | Actor<br>Seven                           |       |
| CANNERSY HAVE<br>Ford Built for the Holdows Instant<br>email.<br>Stell<br>Quick Lener sources 47-00                            | IS   Review, 4<br>CHEATER<br>TV05/2020<br>TV02/2020              | dit and/or o<br>Motifictio<br>N/05/2020<br>N/05/2020                                                                                                    | Here created campaig<br>THEFT HAVE<br>First I Butt for the Herodese<br>First I 2 APR.<br>Quick Laws (10 Service<br>QuickLaws (10 Service                                                                                | ns that have n<br>CATEGORY<br>Message<br>Sates<br>Sates              | Chieft Sent.<br>Chieft State<br>Chieft Sham<br>Chieft Sham<br>Jamilie Swallod                                                                                                    | Seven<br>Seven                           |       |
| CAMPACON HAME<br>And Build for the Holdays Instant,<br>emis.<br>Seet<br>Ourick Lame coupons 41-50<br>Ourick Lame coupons 31-60 | 45   Review, 4<br>CHEATER<br>1/05/2020<br>1/02/2020<br>1/02/2020 | dit and/or o<br>McoHito<br>11/05/2020<br>11/03/2020<br>11/03/2020                                                                                                    | Letete created campaig     TEMPEAT HANN     Field Bytt for the Holdes     Field (2.47%)     Quick Lang (10 Service     Cospone     Ouck Lang (10 Service     Cospone     Cospone     Quick Lang (10 Service     Cospone | ns that have n<br>CATEGORY<br>Message<br>Sales<br>Bervior<br>Service | Christina Marin<br>Christina Marin<br>Christina Marin<br>Christina Marin<br>Christina Marin<br>Amerika Bwalford<br>Jamerika Bwalford                                                                                                    | Several<br>Several<br>Several<br>Several |       |

The List Management page will display all lists and can be **sorted by clicking on the column header text** (by default sorted by date).

| 24 mon  |                                         |        |                         | M compliancy for every er<br>clean, active and usable. |             |                       |      |              |
|---------|-----------------------------------------|--------|-------------------------|--------------------------------------------------------|-------------|-----------------------|------|--------------|
| process | ths will be considered inar             |        |                         |                                                        |             |                       |      |              |
| Show    | 10 V Rows                               |        |                         |                                                        |             |                       | Add  | NewLis       |
| 10      | LIST NAME                               | STATUS | TUPLCAD CATE            | LAST USED DATE                                         | END<br>DATE | BMAE ACOR<br>ACCUPTED |      | MT<br>ACTION |
| 2104    | Johas_list 1 on 10/28/2020<br>Ford Pr., | Active | 10/21/2020<br>08:32 PM  | None                                                   | Noné        | 1                     | î.   | Select       |
| 20404   | 80 Ford 101520                          | Active | 10/15/2020<br>03:53 PM  | None                                                   | None        | 5                     | 8    | Select       |
| 20869   | Towne, Mach E                           | Active | 10/12/2020<br>02:39 PM  | 10/13/2020                                             | None        | 89                    | 67   | Select       |
| 20620   | Johani, Jiat 1 on 10-9/2020             | Active | 10/99/2026<br>02:51 AM  | 10/21/2020                                             | Norm        | 4                     | 2    | Select       |
| 20679   | .8hat.38t1on9/90/2020                   | Active | 09/29/2020<br>08:59 PM  | 10/09/2020                                             | hane        | 545                   | 2    | Belect       |
| 20990   | Lature Day series 2                     | Active | 0%/04/2020<br>09:56 AM  | 09/05/2020                                             | Note        | 4023                  | 2965 | Select       |
| 20189   | Labor Day sales                         | Active | 09/04/2020<br>09/56 AM  | 09/05/2020                                             | None        | 7066                  | 3627 | Select       |
| 1127291 | HD QA                                   | failed | 06/07/2020<br>Dis-MI.PM | None                                                   | None        | 5                     | ii . | Select       |
| 19797   | abuldes Team                            | Facine | 08/07/2020<br>09/47 PM  | None                                                   | None        |                       | ٥    | Select       |
| 21758   | BD SHOULD BOOD                          | Active | 08/07/2020<br>02:44.7M  | tvono                                                  | None        |                       | 60   | Select       |

#### For help, contact a representative at PHQ:

List Management

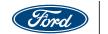

FORD**DIRECT** 

| Show  | 10 Y Rows                             |        |                        |                |      |            |      | New List |
|-------|---------------------------------------|--------|------------------------|----------------|------|------------|------|----------|
| 10    | LIST NAME                             | STATUS | VUPLOAD DATE           | LAST USED DATE | END  | EMAIL ADOR |      |          |
| 21104 | johati_list1 on 10/28/2020<br>Ford Pr | Active | 10/27/2020<br>08:32 PM | None           | None | 3          | 1    | Select V |
| 20924 | BD Ford 101520                        | Active | 10/15/2020<br>03:53 PM | None           | None | 5          | 3    | Select * |
| 20869 | Towne_Mach E                          | Active | 10/12/2020<br>02:39 PM | 10/13/2020     | None | 89         | 67   | Select V |
| 20820 | jbhati_list1 on 10/9/2020             | Active | 10/09/2020<br>02:51 AM | 10/27/2020     | None | á          | 2    | Select V |
| 20679 | jbhati_iist1 on 9/30/2020             | Active | 09/29/2020<br>08:59 PM | 10/09/2020     | None | 4          | 2    | Select 4 |
| 20190 | Labor Day sales 2                     | Active | 09/04/2020<br>09:58 AM | 09/05/2020     | None | 4023       | 2161 | Select * |
| 20189 | Labor Day sales                       | Active | 09/04/2020<br>09:56 AM | 09/05/2020     | None | 7066       | 3627 | Select ¥ |
| 19758 | ND QA                                 | Failed | 08/07/2020<br>09:48 PM | None           | None | 5          | 0    | Select Y |
| 19757 | eBuilders Team                        | Failed | 08/03/2020<br>09:47 PM | None           | None | 13         | 0    | Select Y |
| 19753 | 80 Emails 080720                      | Active | 08/07/2020<br>02:44 PM | None           | None | 4          | 1    | Select Y |

#### **Status**

For each list the **Status** is displayed which can be one of the following definitions:

Submitted – List has been uploaded and is being processed

Active – List has been processed and is available for selection

Failed – List did not pass processing and should be corrected and uploaded again

**Expired** – List has expired but can be used again if the expiration date is set to a future date

Inactive – List has not been used in the last 24 months

#### For help, contact a representative at PHQ:

 $\equiv$ 

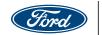

## -ORD**DIRECT**

| List  | Ma    | in    | 300 | h m | ide  | ١ŧ - |
|-------|-------|-------|-----|-----|------|------|
| LOCK. | 14103 | en 14 | ugs | 211 | 1721 | × .  |

Manage and grow your email subscriber list with our list upload tool. Click on the Add New button to upload a list of opted in subscribers. Dealers are responsible and liable for obtaining proper CAN SPAM compliancy for every email address loaded into the application. Mailing your lists with frequency is the best way to ensure your lists stay clean, active and usable. Any lists not used for a campaign within the past 24 months will be considered inactive and will not be available for use. These lists will need to be re-uploaded and cleansed by our updated process.

|         |                                        |        |                        |                | 1000                                                                     | E AAL ADOR | ES COU | E S COUNT |  |
|---------|----------------------------------------|--------|------------------------|----------------|--------------------------------------------------------------------------|------------|--------|-----------|--|
| ID .    | LIST NAME                              | STATUS | VUPLOAD DATE           | LAST USED DATE | DATE                                                                     | ACCEPTED   | VALID  | ACTIONS   |  |
| 21104   | jbhati_list 1 on 10/28/2020<br>Ford Pr | Active | 10/27/2020<br>08:32 PM | None           | None                                                                     | 3          | 1      | Select    |  |
| 20924   | BD Ford 101520                         | Active | 10/15/2020<br>03:53 PM | None           | None                                                                     | 5          | 3      | Select    |  |
| 20869   | Towne_Mach E                           | Active | 10/12/2020<br>02:39 PM | 10/13/2020     | None                                                                     | 89         | 67     | Select    |  |
| 20820   | jbhati_list 1 on 10/9/2020             | Active | 10/09/2020<br>02:51 AM | 10/27/2020     | None                                                                     | á.         | 2      | Select    |  |
| 20679   | jbhati_list1 on 9/30/2020              | Active | 09/29/2020<br>08:59 PM | 10/09/2020     | None                                                                     | 4          | 2      | Select    |  |
| 20190   | Labor Day sales 2                      | Active | 09/04/2020<br>09:58 AM | 09/05/2020     | None                                                                     | 4023       | 2161   | Select    |  |
| 20189   | Labor Day sales                        | Active | 09/04/2020<br>09:56 AM | 09/05/2020     | None                                                                     | 7066       | 3627   | Select    |  |
| 19758   | BD QA                                  | Failed | 08/03/2020<br>09:48 PM | None           | None                                                                     | 5          | o      | Select    |  |
| 19757   | eBuilders Team                         | Failed | 08/03/2020<br>09:47 PM | None           | None                                                                     | 13.        | 0      | Select    |  |
| 19753   | 0D Emails 080720                       | Active | 08/07/2020<br>02:44 PM | None           | None                                                                     | 40         | 1      | Select    |  |
| Showing | 1 to 10 of 207                         | Sh     | w 10 V Rows            |                | <previous< td=""><td>1 2 3</td><td>4 5</td><td>Next&gt;</td></previous<> | 1 2 3      | 4 5    | Next>     |  |

Start the process of uploading/adding a new list by clicking on the "Add New List+" - link at the upper right.

### **Email Address Count**

Accepted Count indicates the number of email records from the original uploaded list that are in an acceptable format. For example, if you uploaded a list with 100 records but 25 were missing required information, then the number of Accepted records would be 75.

Valid Count indicates the number of email addresses after the list cleansing/hygiene process has been applied. For example, if you uploaded a list of 100, and 25 were missing required information then you would have 75 accepted. Of the 75, 25 were scrubbed out after our email hygiene and cleansing process, your valid count would be 50 records. Valid Count does not represent the actual count of email addresses available to use. You may see a lower count in Step 3 Calculate Now button which will be from additional filtering/cleansing i.e. 24 hour suppression, deduping and global opt outs.

#### For help, contact a representative at PHQ:

### Quick Reference Guide

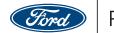

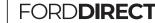

#### Add New List (cont.) ble for obtaining proper CAN SPAM compliancy for every email address loaded best way to ensure your lists stay clean, active and usable. Any lists not used fo 🛕 List File Upload Disclaimer A disclaimer overlay appears for you to choose to agree or disagree with. Agree or Disagree to List File upload Disclaimer Before importing an email distribution list into our application, you must first verify that the list you are importing contains only email addresses from individuals that have given you express permission to send them email. Such email addresses are also referred to as "opt-in" addresses, meaning that they have opted to give you permission to send them email. By clicking the "I agree" button below, you verify that this email distribution list qualifies as an opt-in list because all members of this list expressly provided direct consent or otherwise gave you or your company express permission in a verifiable manner to send email messages to them. I AGREE I DISAGREE 08:59 PM The overlay will then allow you to name, il subscriber list with our list upload tool. Click on the Add New button to uplo select and upload your list that conforms to Upload a List \* Required the Import Guidelines. List Management allows you to securely upload your CAN SPAM compliant email lists for cleansing and hygiene. You may also set a usage date on each list to ensure the availability and/or expiration of your lists. Prepared lists will be stored in your List Library and available for use with your campaigns upon completion of our hygiene process. List file must not exceed 7,500 records. To An optional End Date can also be entered before saving and closing the overlay. include additional records, multiple files can be uploaded and selected in a campaign. List Name:\* After naming and selecting your list, click the Save & Close button to complete the upload. Browse Lists:\* Browse See Import Guidelines for List Format Requirements XX/XX/XXXX End Date (Optional): SAVE & CLOSE Close >

Lists may take up to a few hours to be processed and become Active for selection in a campaign.

#### For help, contact a representative at PHQ:

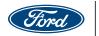

Manage and grow your email subscriber list with our list upload tool. Click on the Add New button to upload a list of opted in subscribers.

E List Management

### Actions

Uploaded lists displayed allow you to choose actions to take on each list via a drop down menu.

| show  | 10 Y Rows                             |        |                        |                | Add New List + |                        |      |                |  |
|-------|---------------------------------------|--------|------------------------|----------------|----------------|------------------------|------|----------------|--|
| D     | LIST NAME                             | STATUS | VUPLOAD DATE           | LAST USED DATE | END<br>DATE    | EMAIL ADDF<br>ACCEPTED |      | INT<br>ACTIONS |  |
| 21104 | jbhati_list1 on 10/28/2020<br>Ford Pr | Active | 10/27/2020<br>08:32 PM | None           | None           | 3                      | 1    | Select ¥       |  |
| 20924 | BD Ford 101520                        | Active | 10/15/2020<br>03:53 PM | None           | None           | 5                      | з    | Select ¥       |  |
| 20869 | Towne_Mach E                          | Active | 10/12/2020<br>02:39 PM | 10/13/2020     | None           | 89                     | 67   | Select ¥       |  |
| 20820 | jbhati_list 1 on 10/9/2020            | Active | 10/09/2020<br>02:51 AM | 10/27/2020     | None           | 4                      | 2    | Select ¥       |  |
| 20679 | jbhati_list1 on 9/30/2020             | Active | 09/29/2020<br>08:59 PM | 10/09/2020     | None           | 4                      | z    | Select ¥       |  |
| 20190 | Labor Day sales 2                     | Active | 09/04/2020<br>09:58 AM | 09/05/2020     | None           | 4023                   | 2161 | Select 🛩       |  |
| 20189 | Labor Day sales                       | Active | 09/04/2020<br>09:56 AM | 09/05/2020     | None           | 7066                   | 3627 | Select 🛩       |  |
| 19758 | BD QA                                 | Failed | 08/07/2020<br>09:48 PM | None           | None           | 5                      | 0    | Select ¥       |  |
| 19757 | eBuilders Team                        | Failed | 08/07/2020<br>09:47 PM | None           | None           | 13                     | 0    | Select ¥       |  |
| 19753 | BD Emails 080720                      | Active | 08/07/2020<br>02:44 PM | None           | None           | 4                      | 1    | Select ~       |  |

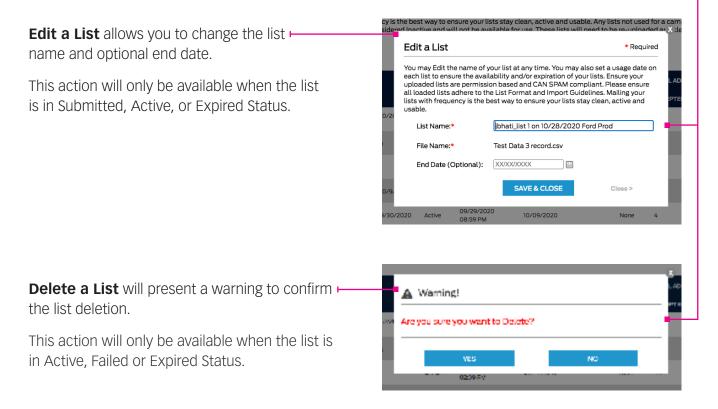

#### For help, contact a representative at PHQ:

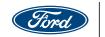

#### ConsumerConnection+ Condo - LINCOLN - Quick Lane **Selecting Uploaded Lists** HOME CAMPAIGNS V REPORTS V LIST MANAGEMENT HELP Email or Call (866) 777-0389 Campaign List Selection | Select your target audience. Approved uploaded lists can be selected by Note: If you do not see selections that match your needs, please click on the Help tab for more information on having custom content loaded. DATA SELECTION SOURCE | Select yo clicking the Select My Lists button in step 3, Data Source: Customers from DMS Campaign List Selection. Leads 0 Mile Radius from Dealer All X Click the **check box** on the left of each row List Library or click the check box in the column header to Your List Library contains your previously uploaded lists. These lists have been through Four task Library contains your previously opucated tasks. These tasks have been timbog as cleansing and hygiene process to provide optimal delivery. Check the list(s) you would like to use and click Save and Continue. Mailing your lists with frequency is the best way to ensure your lists stay clean, active and usable. To upload or manage your lists, click on the List Management Tab located in the Menu bar. select/deselect all lists. Clicking the Save & Continue button -LIST NAME UPLOAD DATE▼ LAST USED DATE completes your selection and returns you to jbhati\_list 1 on 10/28/2020 Ford Prod 10/27/2020 BD Ford 101520 10/15/2020 None Step 3 for completion. Towne\_Mach E 10/12/2020 10/13/2020 jbhati\_list 1 on 10/9/2020 10/09/2020 10/27/2020 bhati\_list1 on 9/30/2020 09/29/2020 10/09/2020 Labor Day sales 2 09/04/2020 09/05/2020 Labor Day sales 09/04/2020 09/05/2020 BD Emails 080720 08/07/2020 None Note: Only active lists will display in this library Urban 0297 04/23/2020 None TestList\_CC\_03222020 03/22/2020 None to select from. BD Test Ford with Hyundai CCPA 01/13/2020 None jbhati\_list 1 on 1/13/2020 03/23/2020 01/12/2020 SAVE & CONTINUE Close >

#### For help, contact a representative at PHQ:

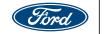

### **Instant Campaigns**

### Instant Campaigns Allow You to Submit a Campaign in Just Seconds.

With Instant Campaigns, users can quickly choose a template with all information and variables prefilled. They come in handy for users who don't feel the need to go through the regular four-step process while still allowing for the modification of any of the four steps.

Select **Instant** (A) Campaigns In the secondary navigation menu to display all of the Instant Campaigns available.

Instant Campaigns can be **browsed B** in the template gallery.

Clicking a thumbnail image in the template gallery displays a **full-size preview**.

| HOME |                          | REPORTS V | LIST MANAGEMENT                                                                                                    | HELP | Email or Call (866) 777-038                                                                                |
|------|--------------------------|-----------|----------------------------------------------------------------------------------------------------|------|----------------------------------------------------------------------------------------------------|
|      | Showcased   Te           | emplates  |                                                                                                    |      | Search by Template Name                                                                                    |
| Terr | nplate Options           | co        |                                                                                                    | м    | essage Board   Updated Reporting                                                                           |
| All  |                          | 20        |                                                                                                    |      |                                                                                                    |
| Sho  | owcased                  |           | A                                                                                                    |      |                                                                                                    |
| Ser  |                          | P         |                                                                                                    |      | Now Available!                                                                                             |
|      | es & Service<br>ssage    |           |                                                                                                    |      | Updated                                                                                                    |
| CO   | VID-19 Message           |           | Al-New 2021 Bronco<br>a Legend Has Returned.<br>arve Your Bronco Today!                                                                                                  |      | Campaign Reporting<br>The updated dashboard design features a                                              |
| 1    | & Match<br>ant Campaigns | freque of | represent and half to valuation. Here is pure character to to<br>the field is appointed for all one 2021 And Barras.<br>Insuit - search gate Brown or Brown Sport Solar. |      | single screen of summarized metrics along<br>with reduced page load times for a better<br>user experience. |
|      | vsletter                 |           | Old Hard & manue your Rows Sport<br>sources are used and please content on testing                                                                                       |      | Take a look under the Reports tab in the top nov!<br>Check out metrics such as:                            |
|      |                          |           | Wettyn Turkey                                                                                                    |      | Sales & Service     Scruce     Ust Performance     Domain Performance                                      |
| CRE  | EATE EMAIL               |           | We Look Forward To Seeing You                                                                                                    |      | Response Rate & ROI     Weekly Performance                                                                 |
|      |                          | •         | WINETOWN/NOR downer The<br>F 2005<br>Sector Sector Real Net / F 2005<br>Sector Park, Sector Real Net / F 2005                                                            |      |                                                                                                    |
|      |                          | II - I    | • • • • • • • • •                                                                                                    |      | SEE MY REPORTS                                                                                             |
| -    |                          |           |                                                                                                    |      |                                                                                                    |

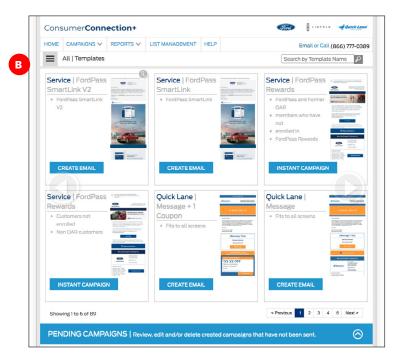

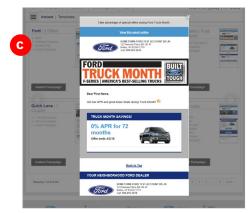

#### For help, contact a representative at PHQ:

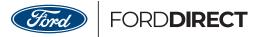

### Instant Campaigns (cont.)

### Modify and Schedule Instant Campaign Template

When an instant campaign is chosen, an overlay displays a brief summary (A) of the selected Instant Campaign.

Links to the four segments <sup>B</sup> that make up the campaign allow the user to edit contents.

Scheduled delivery date is entered in the date field and submitted by clicking on the "**Submit"** button.

After clicking **Submit**, A final campaign confirmation window is displayed. D There's nothing more to do but quickly create more campaigns. Congratulations!

| Campaign Name:                                            | Service FordPass Rewards instant email<br>campaign_12136 Provide the second of the second of the second |
|-----------------------------------------------------------|----------------------------------------------------------------------------------------------------|
| Email Subject Line:                                       | See what's possible with FordPass Rewards <sup>TM</sup>                                                                                                    |
| Pre-header Text:                                          | Join FordPass Rewards™ and earn valuable Points.<br>View more >>                                                                                                    |
| Email List:                                               | All Available Customer Email Addresses                                                                                                    |
| Modify Campaign                                           |                                                                                                    |
|                                                           | Modify any of the four segments that make up the campaign.                                                                                                    |
| Veu ese alvia                                             | MODIFY DEALER DETAILS MODIFY OFFERS                                                                                                    |
| You can skip<br>this step if<br>you are<br>satisfied with | Customize subject line, pre-header text, Customize contents of the campaign sales<br>images, dealership information, and more. and service offers.                                                                                                    |
| the<br>campaign.                                          | MODIFY LIST REVIEW SUMMARY                                                                                                    |
|                                                           | Edit, import, and filter your list of email Review and send a test email of the campaign.                                                                                                    |
| Schedule Campaign                                         |                                                                                                    |
| Select a date and click "Subm                             | it" to schedule vour campaign.                                                                                                    |
| *Required                                                 | SUBMIT Close >                                                                                                    |
| Note: Some dates may not be                               | available if a campaign has been sent within the last 24 hours.                                                                                                    |
| IMPORTANT: You cannot mak                                 | e edits after you click "Submit". Your email will be sent IMMEDIATELY, unless you choose a future                                                                                                    |

| Campaign Confirmation   Congratulations! |                                        |         |
|------------------------------------------|----------------------------------------|---------|
| íou h                                    | ave successfully submitted your email. |         |
|                                          |                                        | Close > |
|                                          |                                        |         |

#### For help, contact a representative at PHQ: